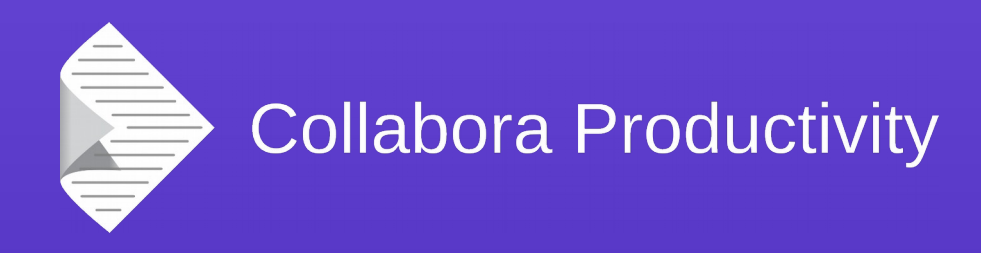

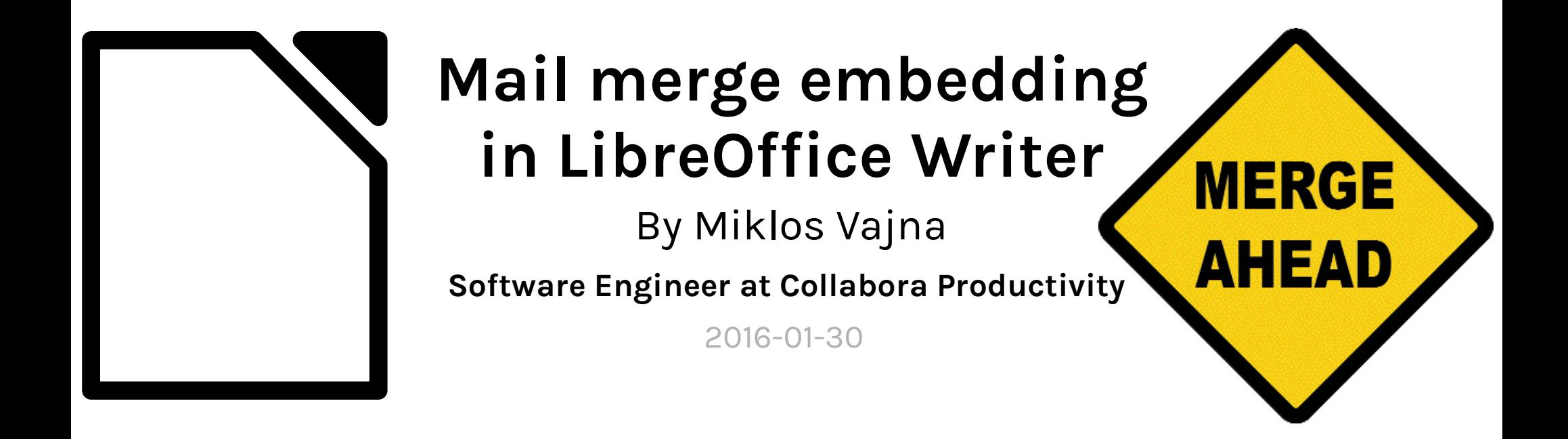

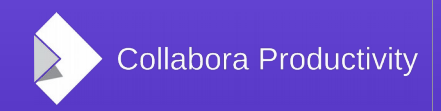

@CollaboraOffice www.CollaboraOffice.com

## About Miklos

- From Hungary
	- More blurb: <http://vmiklos.hu/>
- Google Summer of Code 2010/2011
	- Rewrite of the Writer RTF import/export
- Writer developer since Feb 2012
- Contractor at Collabora since Sept 2013

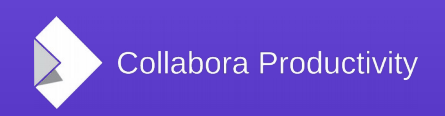

# Embedding a mail merge data source definition

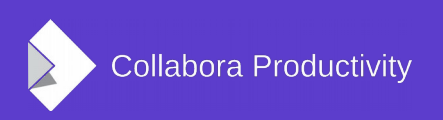

## Embedded objects

- Cross-platform for native data models
- Windows-only: OLE
- Bitmap (replacement image) + native data
- In Writer: text embedded object
	- Part of the document body (anchored, etc.)

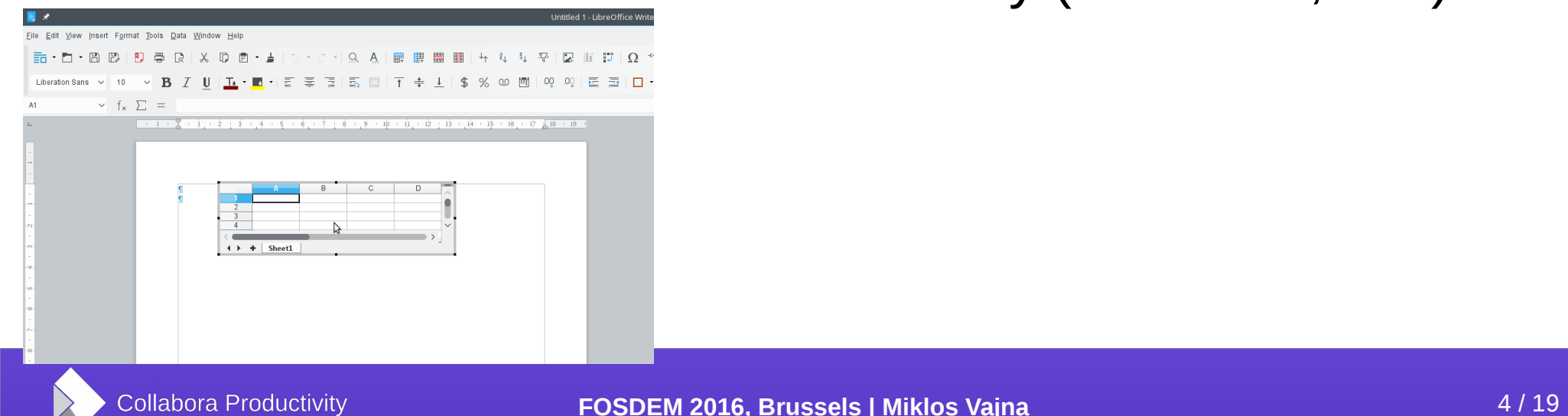

## Mail merge data source definition

- Typical use-case:
	- Real data source
	- Base document (wrapper): data source definition
- Global inside LibreOffice

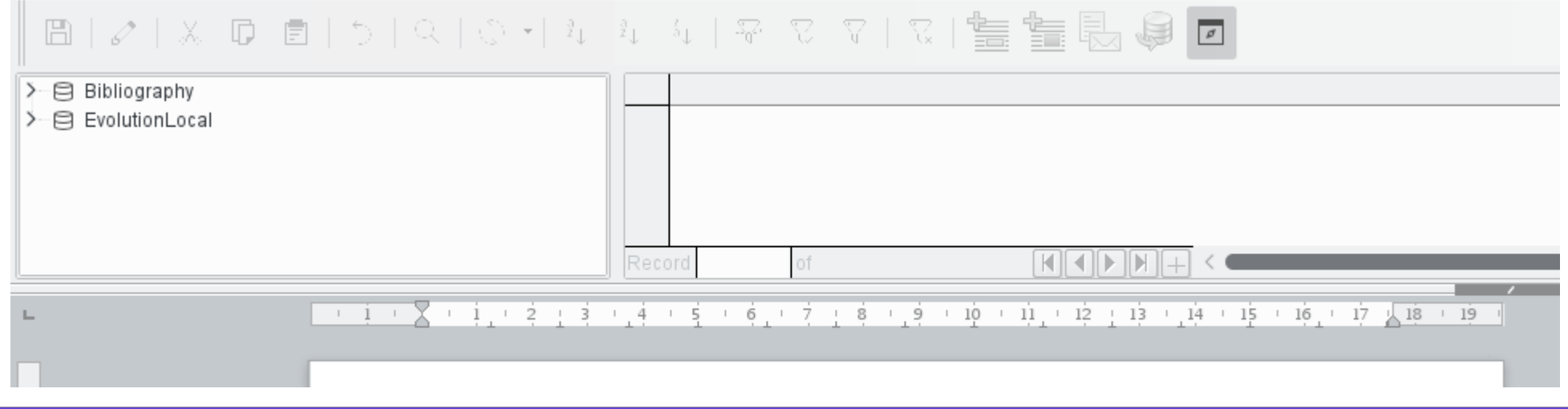

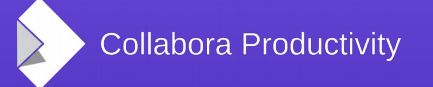

- Save your document template
- Tools  $\rightarrow$  Mail Merge Wizard
- Select Address list  $\rightarrow$  e.g. a .ods file
- Edit document

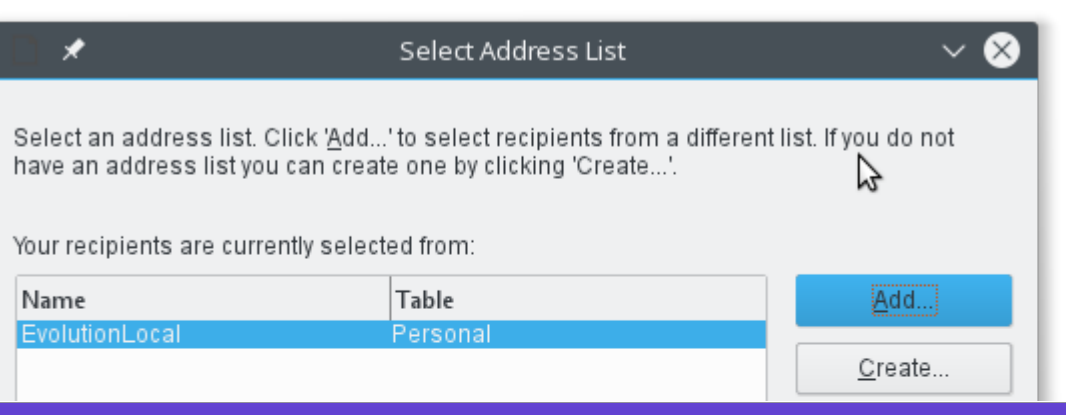

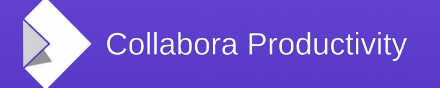

- Insert mail merge fields
- Return to the wizard

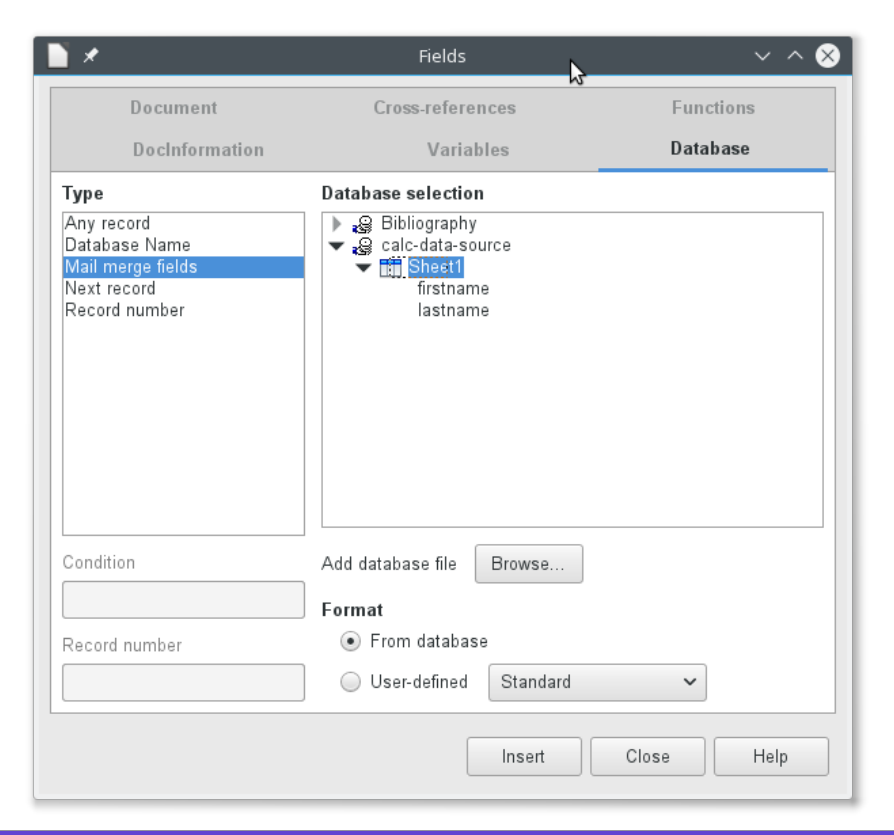

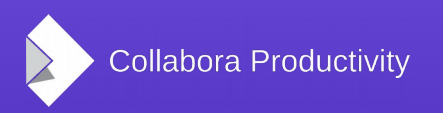

- Save merged document
- Save as single document
- Click on save document
- Close the merged result, no need to save

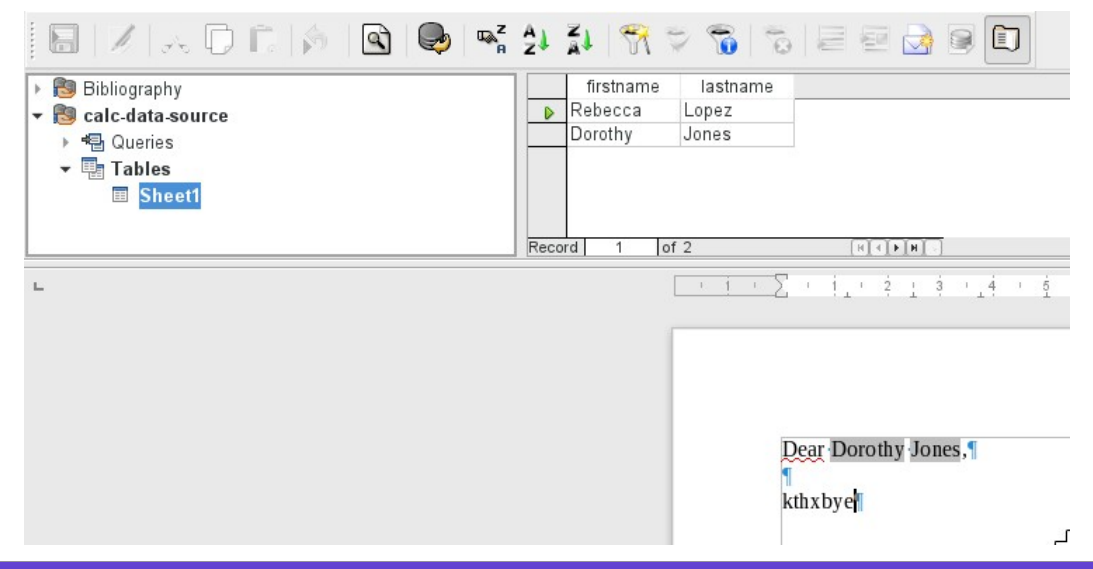

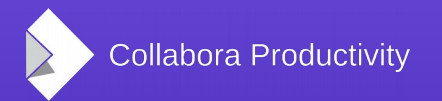

- Embedded data source is registered
- Close the mail template
- Data source definition disappears

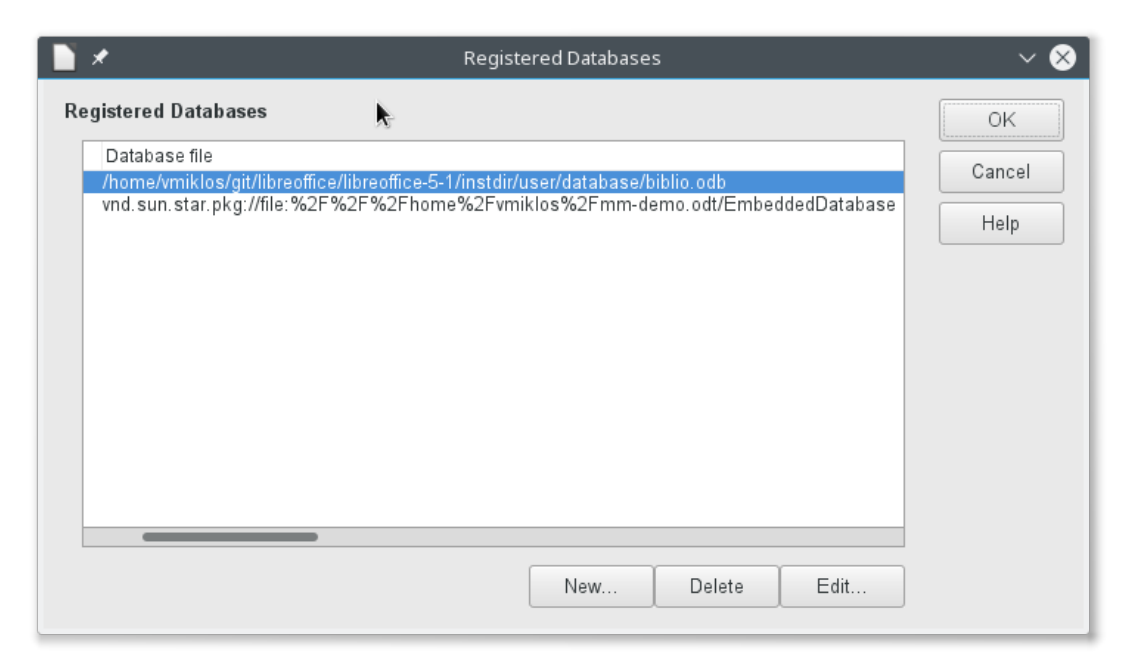

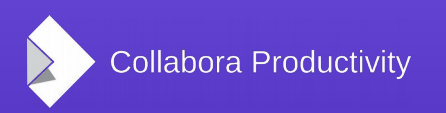

- Open the mail template
- Embedded data source definition is registered again

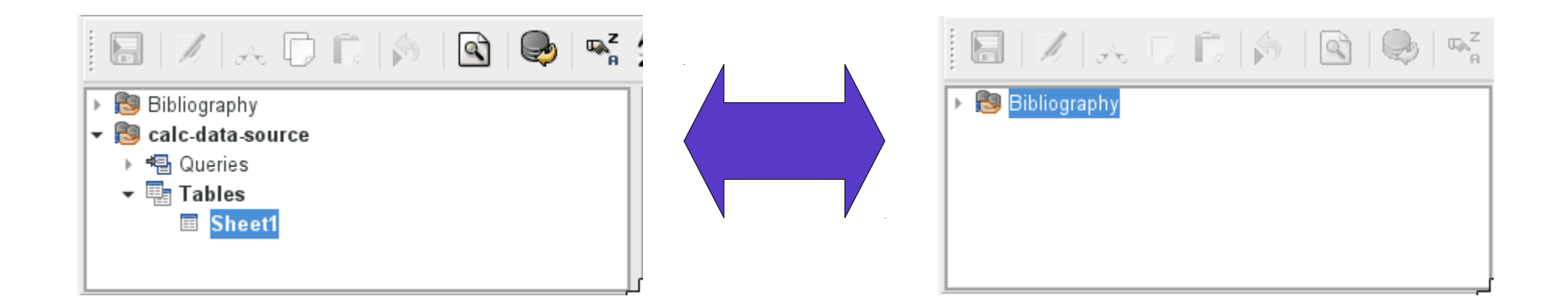

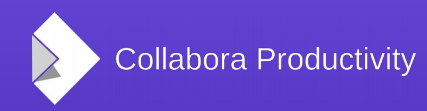

# How is this implemented?

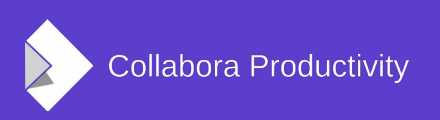

## Embedding a Base document

- dbaccess::ODatabaseDocument
	- Does not inherit from SfxBaseModel
- dbaccess::ODatabaseContext is the global manager
- No SwOLENode, just OCommonEmbeddedObject
- SwDBManager's StoreEmbeddedDataSource() is the implementation

## ODF filter

- Newly handled parameters:
	- TargetStorage
	- StreamRelPath
	- BaseURI
- dbaxml::ODBFilter is the importer
- dbaxml::ODBExport is the export
- loadFromStorage() not implemented, storeToStorage() needed fixing

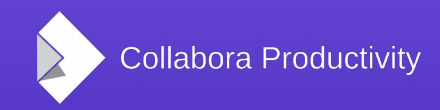

## Embedding without a text embedded object

- ODatabaseContext owns the doc model
- In ODF, settings. xml refers the storage of the XML streams
- It gets registered on load
- It gets removed on close

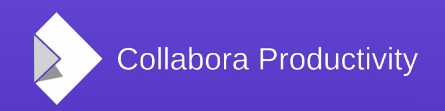

## Mail merge wizard

- SwDBManager's LoadAndRegisterDataSource() does the creation
- The Writer document has to be saved, so it has a storage
	- The embedded model then can be a substorage

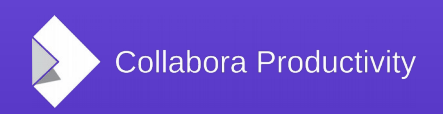

### Address book wizard

- Another user interface to create data source definitions
- Code in extensions/source/abpilot/

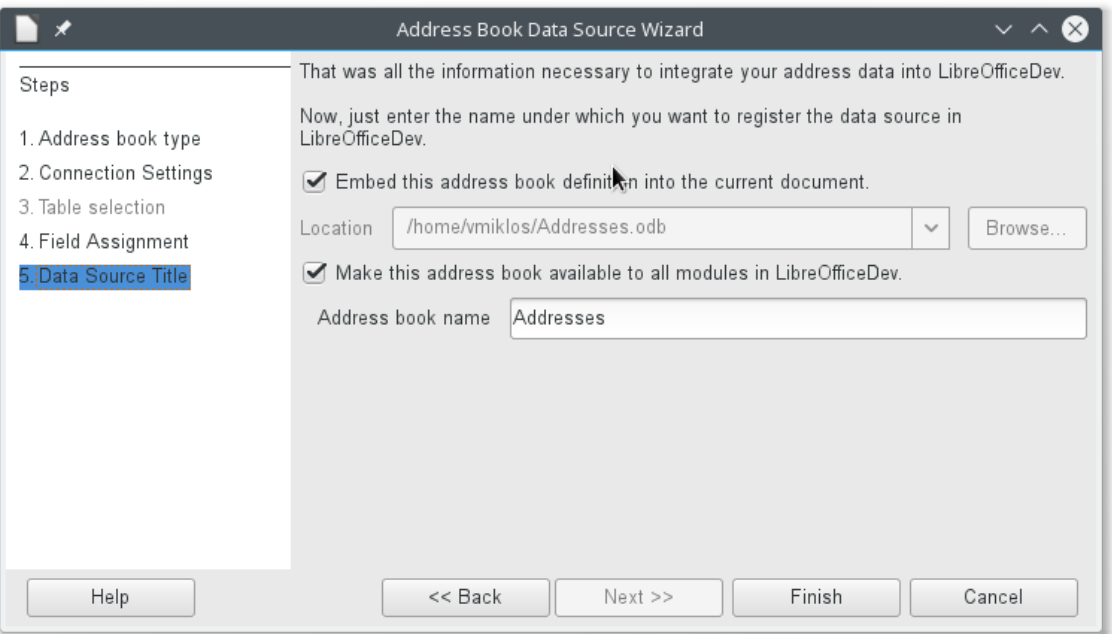

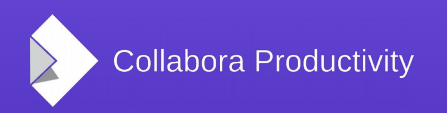

## Relative references, testing

- Feature: relative references
	- So .odt and .ods can travel together
- But ... would refer to the non-embedded parent model
- Have to support even .....
- If the parent doc moves  $\rightarrow$  need to resave the embedded doc
- SwUiWriterTest's testEmbeddedDataSource()

### Thanks

- Collabora is an open source consulting company
	- What we do and share with the community has to be paid by someone
- LHM sponsored this work

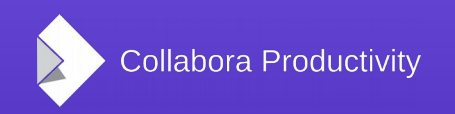

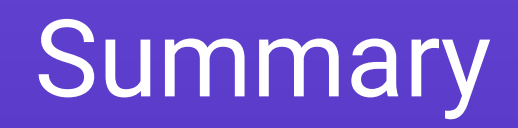

- Mail merge embedding allows mail merge with just two (ODT and e.g. ODS) documents
	- Available in LibreOffice 5.1
	- Improves experience for those who migrate from Microsoft Office
	- One more long-standing problem solved
- Thanks for listening! :-)
- Slides: <http://vmiklos.hu/odp>